# New rural-urban analysis from the 2011 Census via NOMIS

The new Rural – Urban Classification based on Census 2011 areas was published on 30 August 2013, as a joint project between the Office for National Statistics, the Department for Environment, Food and Rural Affairs, the Department for Communities and Local Government, and the Welsh Assembly Government.

As a major development for urban-rural analysis, the classification has been integrated into NOMIS, a free ONS data service, to allow rural / urban analysis of 2011 Census data for England, Regions, and Local Authority areas.

This is a brief guide, prepared by Defra Rural Statistics, on how to produce rural / urban analysis.

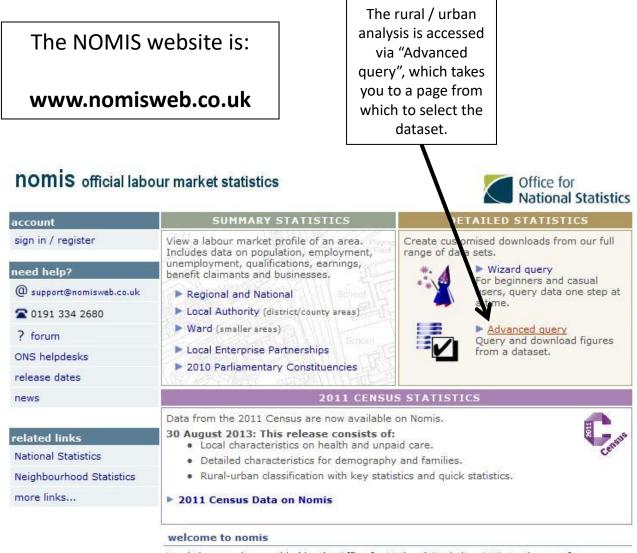

Nomis is a service provided by the Office for National Statistics, ONS, to give you free access to the most detailed and up-to-date UK labour market statistics from official sources.

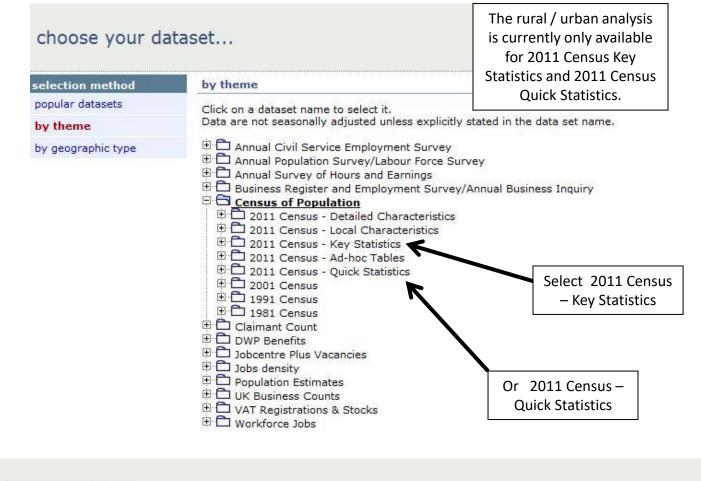

### choose your dataset...

|                    |                                                                                                    | Clicking on Key                                               |
|--------------------|----------------------------------------------------------------------------------------------------|---------------------------------------------------------------|
| selection method   | by theme                                                                                                    | Statistics for                                                |
| popular datasets   | Click on a dataset name to select it.                                                                        |                                                               |
| by theme           | Data are not seasonally adjusted unless explicitly stated in the data set name.                              | example will then                                             |
| by geographic type | 🕀 🛱 Annual Civil Service Employment Survey                                                                   | list a wide range of                                          |
|                    | Annual Population Survey/Labour Force Survey                                                                 | Census variables                                              |
|                    | 🕀 🗋 Annual Survey of Hours and Earnings                                                                      |                                                               |
|                    | B C Business Register and Employment Survey/Annual Business Inquiry C Census of Population                   |                                                               |
|                    | 1 Census of Population                                                                                       |                                                               |
|                    | 1 1 2011 Census - Local Characteristics                                                                      |                                                               |
|                    | E 2011 Census - Key Statistics                                                                               |                                                               |
|                    | KS101EW - Usual resident population                                                                          |                                                               |
|                    | KS102EW - Age structure                                                                                      |                                                               |
|                    | KS103EW - Marital and civil partnership status                                                               |                                                               |
|                    | KS104EW - Living arrangements                                                                                |                                                               |
|                    | KS105EW - Household composition                                                                              |                                                               |
|                    | KS106EW - Adults not in employment and dependent children and persons wit                                    | th long-term health problems or disability for all households |
|                    | KS107EW - Lone parent households with dependent children                                                     |                                                               |
|                    | KS201EW - Ethnic group                                                                                       |                                                               |
|                    | KS202EW - National identity                                                                                  |                                                               |
|                    | KS204EW - Country of birth                                                                                   |                                                               |
|                    | KS205EW - Passports held                                                                                     |                                                               |
|                    | KS206EW - Household language                                                                                 |                                                               |
|                    | KS207WA - Welsh language skills                                                                              |                                                               |
|                    | KS208WA - Welsh language profile                                                                             |                                                               |
|                    | KS209EW - Religion                                                                                           |                                                               |
|                    | KS301EW - Health and provision of unpaid care                                                                |                                                               |
|                    | KS401EW - Dwellings, household spaces and accommodation type                                                 |                                                               |
|                    | KS402EW - Tenure                                                                                             |                                                               |
|                    | <ul> <li>KS403EW - Rooms, bedrooms and central heating</li> <li>KS404EW - Car or van availability</li> </ul> |                                                               |
|                    | KS404EW - Car or van availability<br>KS405EW - Communal establishment residents                              |                                                               |
|                    | KS405EW - Communal establishment residents                                                                   |                                                               |
|                    | KS601EW to KS603EW - Economic activity by sex                                                                |                                                               |
|                    | KS604EW - Hours worked                                                                                       |                                                               |
|                    | KS605EW to KS607EW - Industry by sex                                                                         |                                                               |
|                    | KS608EW to KS610EW - Occupation by sex                                                                       |                                                               |
|                    | KS611EW to KS613EW - NS-SeC by sex                                                                           |                                                               |
| 1                  | A Souther to Rousew - No see by sex                                                                          |                                                               |

Clicking on Key

| KS101EW - Us<br>Population : All usual res<br>Unit of measure : Person | idents         | population                                                     | On selecting for<br>example "Usual<br>resident population"<br>you are then asked for |
|------------------------------------------------------------------------|----------------|----------------------------------------------------------------|--------------------------------------------------------------------------------------|
| data source<br>change dataset                                          |                | e "options" menu on the left to make your selection            | the Geography. Click<br>here for the list of                                         |
| options                                                                | review select  | tions                                                          | geographies                                                                          |
| geography                                                              | Below is a sum | mary of your current selections:                               |                                                                                      |
| variable                                                               | GEOGRAPHY      | This needs to be selected                                      |                                                                                      |
| percent                                                                | VARIABLE       | All usual recidents (default)<br>Click here to make selections |                                                                                      |
| rural - urban                                                          | PERCENT        | percent (default)                                              |                                                                                      |
| review selections                                                      | RURAL          |                                                                |                                                                                      |
| results                                                                | URBAN          | Total (default)                                                |                                                                                      |
| format / layout                                                        |                |                                                                |                                                                                      |
| download data                                                          |                |                                                                |                                                                                      |

Note that rural / urban analysis is only available for country, regions or local authorities

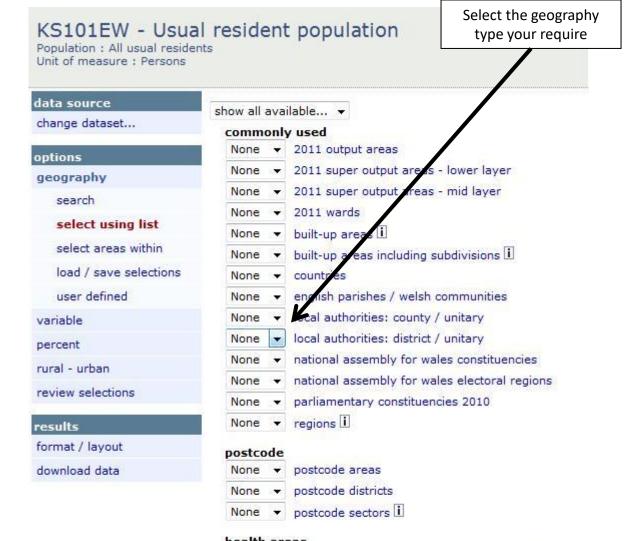

### health areas

## KS101EW - Usual resident population

Population : All usual residents Unit of measure : Persons If you were interested in for example a combination of local authorities (e.g. a Local Enterprise Partnership), you can select them from the drop down list

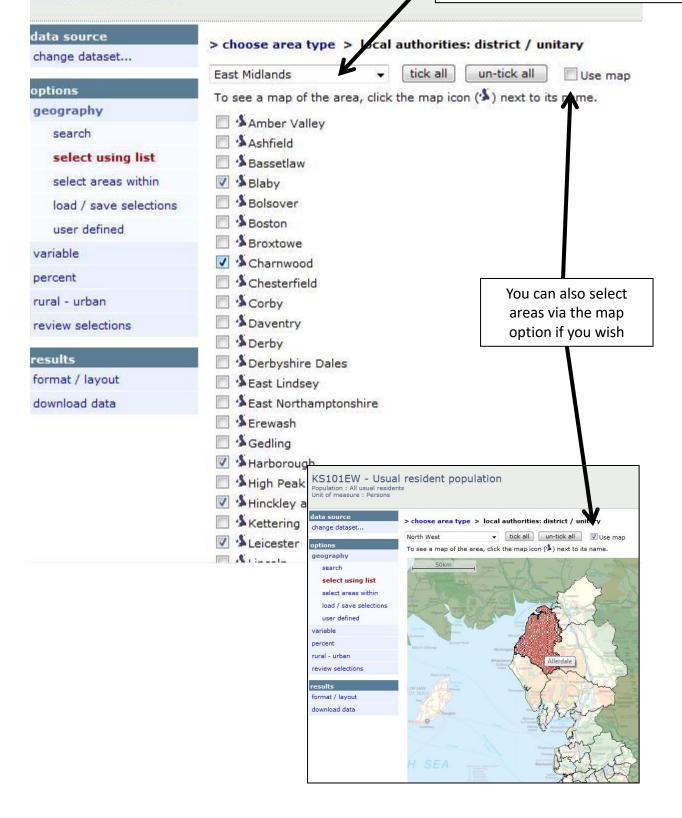

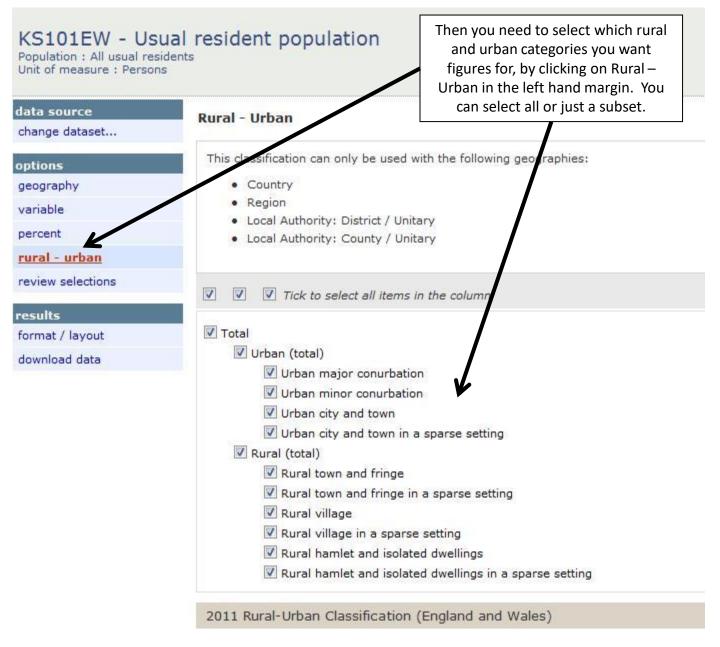

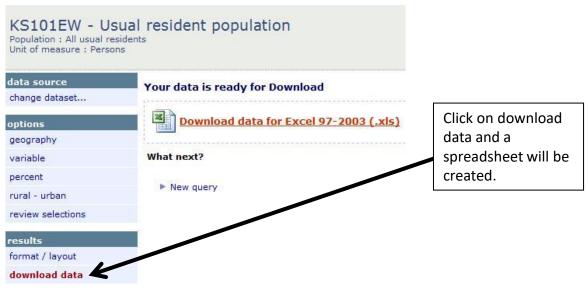

# Example of output for local authorities within the Leicester and Leicestershire Local Enterprise Partnership showing usual resident population

| population                                              | All usual residents |        |           |            |                          |           |        |                              |                      |
|---------------------------------------------------------|---------------------|--------|-----------|------------|--------------------------|-----------|--------|------------------------------|----------------------|
| units                                                   | Persons             |        |           |            |                          |           |        |                              |                      |
| date                                                    | 2011                |        |           |            |                          |           |        |                              |                      |
| variable                                                | All usual residents |        |           |            |                          |           |        |                              |                      |
| Rural Urban                                             | Babergh             | Blaby  | Charnwood | Harborough | Hinckley and<br>Bosworth | Leicester | Melton | North Vest<br>Leicestershire | Oadby and<br>Vigston |
| Total                                                   | 87,740              | 93,915 | 166,100   | 85,382     | 105,078                  | 329,839   | 50,376 | 93,468                       | 56,170               |
| Urban (total)                                           | 26,981              | 75,605 | 142,137   | 28,016     | 71,230                   | 329,283   | 27,158 | 51,597                       | 56,170               |
| Urban major conurbation                                 | 0                   | 0      | 0         | 0          | 0                        | 0         | 0      | 0                            | (                    |
| Urban minor conurbation                                 | 0                   | 0      | 0         | 0          | 0                        | 0         | 0      | 0                            | (                    |
| Urban city and town                                     | 26,981              | 75,605 | 142,137   | 28,016     | 71,230                   | 329,283   | 27,158 | 51,597                       | 56,170               |
| Urban city and town in a sparse setting                 | 0                   | 0      | 0         | 0          | 0                        | 0         | 0      | 0                            | (                    |
| Rural (total)                                           | 60,759              | 18,310 | 23,963    | 57,366     | 33,848                   | 556       | 23,218 | 41,871                       | (                    |
| Rural town and fringe                                   | 26,222              | 16,007 | 13,737    | 33,050     | 21,432                   | 0         | 5,266  | 25,409                       | (                    |
| Rural town and fringe in a sparse setting               | 0                   | 0      | 0         | 0          | 0                        | 0         | 0      | 0                            | (                    |
| Rural village                                           | 22,317              | 2,303  | 8,917     | 19,806     | 8,853                    | 0         | 15,359 | 14,233                       | (                    |
| Rural village in a sparse setting                       | 0                   | 0      | 0         | 0          | 0                        | 0         | 0      | 0                            | (                    |
| Rural hamlet and isolated dwellings                     | 12,220              | 0      | 1,309     | 4,510      | 3,563                    | 556       | 2,593  | 2,229                        | (                    |
| Rural hamlet and isolated dwellings in a sparse setting | 0                   | 0      | 0         | 0          | 0                        | 0         | 0      | 0                            | (                    |

In order to protect against disclosure of personal information, records have been swapped between different geographic areas. Some counts will be affected, particularly small counts at the lowest geographies.

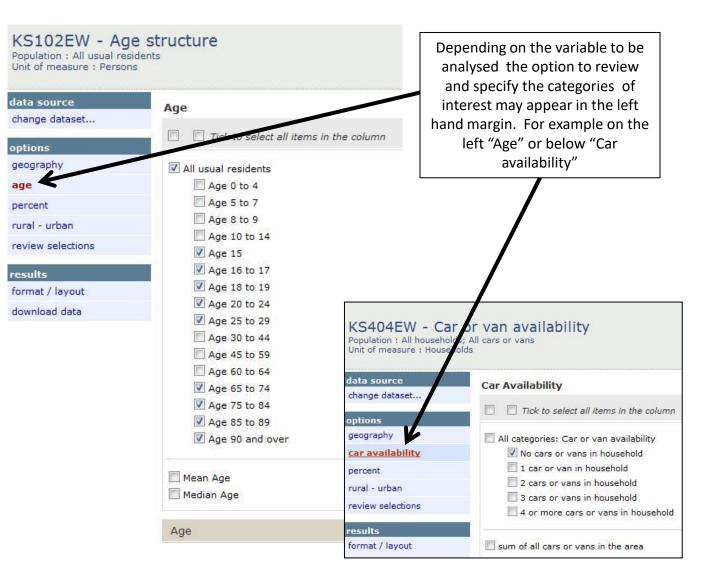

## Example of output for age structure, just for rural classes for one local authority area, Allerdale

| ONS Crown Copyright Re | served [from Nomis on 4 | September 2013        |                                                 |               |                                      |                                           |                                                                  |
|------------------------|-------------------------|-----------------------|-------------------------------------------------|---------------|--------------------------------------|-------------------------------------------|------------------------------------------------------------------|
| one crown copynght ne  |                         |                       |                                                 |               |                                      |                                           |                                                                  |
| population             | All usual resident      | S                     |                                                 |               |                                      |                                           |                                                                  |
| units                  | Persons                 |                       |                                                 |               |                                      |                                           |                                                                  |
| date                   | 2011                    |                       |                                                 |               |                                      |                                           |                                                                  |
| area type              | local authorities:      | district / unitary    |                                                 |               |                                      |                                           |                                                                  |
| area name              | Allerdale               |                       |                                                 |               |                                      |                                           |                                                                  |
| Age                    | Total                   | Rural town and fringe | Rural town and<br>fringe in a<br>sparse setting | Rural village | Rural village in<br>a sparse setting | Rural hamlet<br>and isolated<br>dwellings | Rural hamlet<br>and isolated<br>dwellings in a<br>sparse setting |
| All usual residents    | 96,422                  | 29,666                | 9,721                                           | 12,601        | 6,814                                | 4,218                                     | 6,282                                                            |
| Age 15                 | 1,170                   | 349                   | 123                                             | 172           | 63                                   | 46                                        | 74                                                               |
| Age 16 to 17           | 2,501                   | 778                   | 258                                             | 343           | 183                                  | 108                                       | 158                                                              |
| Age 18 to 19           | 2,119                   | 680                   | 188                                             | 254           | 120                                  | 98                                        | 134                                                              |
| Age 20 to 24           | 4,610                   | 1,388                 | 470                                             | 516           | 253                                  | 154                                       | 283                                                              |
| Age 25 to 29           | 4,808                   | 1,474                 | 461                                             | 480           | 266                                  | 140                                       | 252                                                              |
| Age 65 to 74           | 10,856                  | 3,343                 | 1,180                                           | 1,436         | 866                                  | 495                                       | 790                                                              |
| Age 75 to 84           | 6,622                   | 1,987                 | 860                                             | 763           | 530                                  | 295                                       | 454                                                              |
| Age 85 to 89           | 1,687                   | 579                   | 211                                             | 203           | 125                                  | 60                                        | 101                                                              |
| Age 90 and over        | 868                     | 282                   | 149                                             | 78            | 65                                   | 37                                        | 66                                                               |

## KS404EW - Car or van availability

Population : All households; All cars or vans Unit of measure : Households

data source

change dataset...

options

geography

car availability

percent

rural - urban

review selections

#### results

format / layout

download data

| Percent |  |
|---------|--|
| rereent |  |

✓ value i
✓ percent i

You can change the analysis to show values, percentages or both, via the percent option in the left hand margin.

Example of output for "No cars or vans in household" for rural areas in one local authority area, Allerdale

| KS404EW - Car or van availability                      |                                       |         |  |  |
|--------------------------------------------------------|---------------------------------------|---------|--|--|
| ONS Crown Copyright Reserved [from Nomis on 5 Se       | eptember 2013]                        |         |  |  |
| population                                             | All households; All cars              | or vans |  |  |
| units                                                  | Households                            |         |  |  |
| date                                                   | 2011                                  |         |  |  |
| area type                                              | local authorities: district / unitary |         |  |  |
| area name                                              | Allerdale                             |         |  |  |
| Rural Urban                                            | No cars or vans in household          |         |  |  |
|                                                        | number                                | %       |  |  |
| Total                                                  | 8,805                                 | 20.8    |  |  |
| Rural town and fringe                                  | 3,095                                 | 23.5    |  |  |
| Rural town and fringe in a sparse setting              | 1,019                                 | 23.1    |  |  |
| Rural village                                          | 619                                   | 11.7    |  |  |
| Rural village in a sparse setting                      | 294                                   | 10.1    |  |  |
| Rural hamlet and isolated dwellings                    | 128                                   | 7.6     |  |  |
| Rural hamlet and isolated dwellings in a sparse settir | ng 216                                | 8.3     |  |  |